# Package 'SBGNview'

October 18, 2022

Title ``SBGNview: Data Analysis, Integration and Visualization on SBGN Pathways''

Description SBGNview is a tool set for pathway based data visalization, integration and analysis. SBGNview is similar and complementary to the widely used Pathview, with the following key features: 1. Pathway definition by the widely adopted Systems Biology Graphical Notation (SBGN); 2. Supports multiple major pathway databases beyond KEGG (Reactome, MetaCyc, SMPDB, PANTHER, METACROP) and user defined pathways; 3. Covers 5,200 reference pathways and over 3,000 species by default; 4. Extensive graphics controls, including glyph and edge attributes, graph layout and sub-pathway highlight; 5. SBGN pathway data manipulation, processing, extraction and analysis.

# Version 1.10.0

Author Xiaoxi Dong\*, Kovidh Vegesna\*, Weijun Luo

- Maintainer Weijun Luo <luo\_weijun@yahoo.com>
- **Depends**  $R$  ( $>= 3.6$ ), pathview, SBGNview.data
- Imports Rdpack, grDevices, methods, stats, utils, xml2, rsvg, igraph, rmarkdown, knitr, SummarizedExperiment, AnnotationDbi, httr, KEGGREST, bookdown

RdMacros Rdpack

License AGPL-3

LazyData FALSE

Collate SBGN.to.SVG.R SBGNview.R SBGNview.obj.fun.R color.panel.R data.R download.utilities.R highlight.utilities.R mapping.utilities.R parsing.utilities.R plot.utilities.R zzz.R

RoxygenNote 7.1.1

Suggests testthat, gage

VignetteBuilder knitr

Encoding UTF-8

biocViews GeneTarget, Pathways, GraphAndNetwork, Visualization, GeneSetEnrichment, DifferentialExpression, GeneExpression, Microarray, RNASeq, Genetics, Metabolomics, Proteomics, SystemsBiology, Sequencing, GeneTarget

URL <https://github.com/datapplab/SBGNview>

BugReports <https://github.com/datapplab/SBGNview/issues>

git\_url https://git.bioconductor.org/packages/SBGNview git\_branch RELEASE\_3\_15 git\_last\_commit b9f5435 git\_last\_commit\_date 2022-04-26 Date/Publication 2022-10-18

# R topics documented:

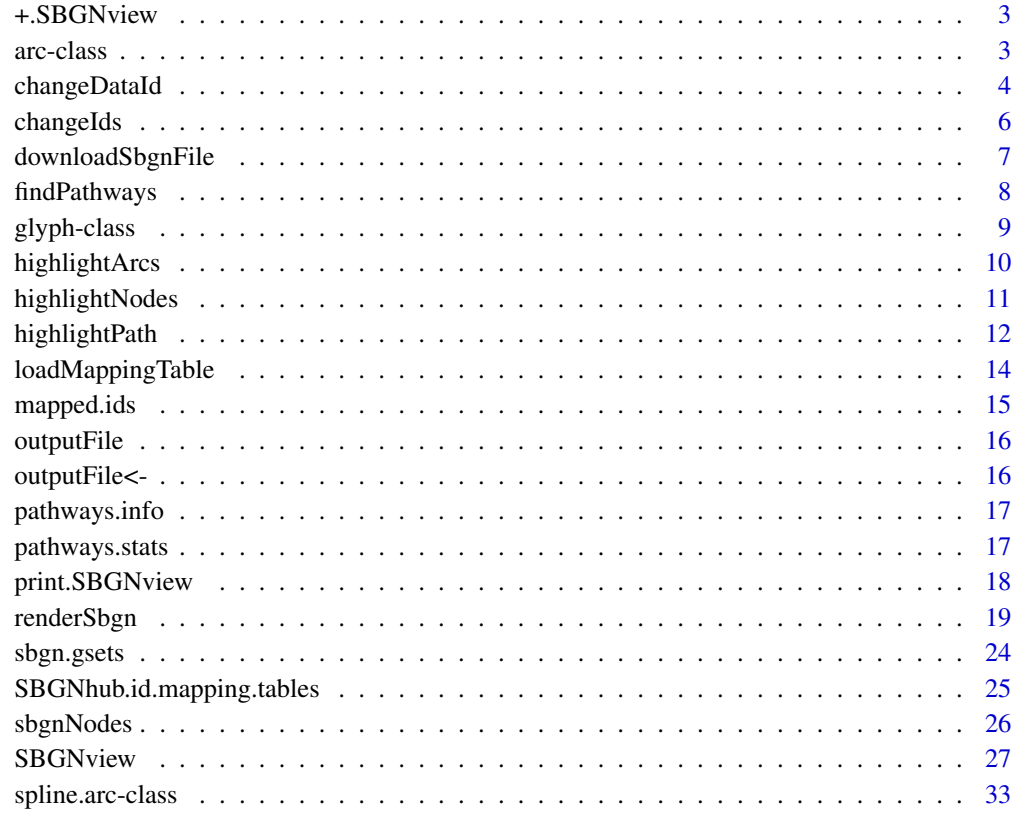

**Index** [35](#page-34-0)

<span id="page-2-0"></span>

#### Description

This binary operator ('+') modifies a SBGNview object(first argument) using a function (second argument)

#### Usage

## S3 method for class 'SBGNview' SBGNview.obj + fn

# Arguments

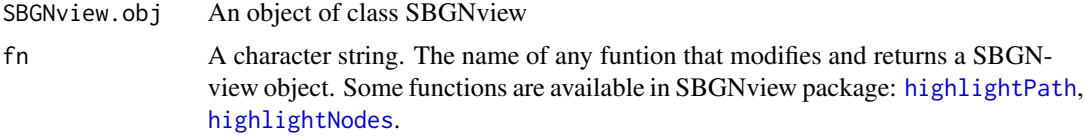

# Value

The returned value of \*fn\*

#### Examples

```
## Not run:
obj.new <- SBGNview.obj + highlightArcs(class = 'production',
                                        color = 'red')
```
## End(Not run)

<span id="page-2-1"></span>arc-class *An object to store arc information*

#### Description

An object to store arc information

# Details

Information in an 'arc' object comes from two sources: 1. SBGN-ML file's 'arc' element ('source', 'target', coordinates etc.). 2. Parameters specified when running function [SBGNview](#page-26-1). User can modify arc objects to change the way how they are rendered. See the "arcs.user" argument in [renderSbgn](#page-18-1).

#### <span id="page-3-0"></span>**Slots**

target,source,id,arc.class A character string. Information extracted from element 'arc'.

- start.x,start.y,end.x,end.y Numeric. Information extracted from elements 'start', 'end' or 'next'.
- stroke.opacity Numeric. Controls the line of an arc (not tip of the arc).
- parameters.list A list. The parameters.list slot is a copy of the global.parameters.list. The global.parameters.list contains the '...' parameters passed into [SBGNview](#page-26-1) which will be used by [renderSbgn](#page-18-1). By default this slot for all arc objects in the output SBGNview object will be an empty list. You can add named elements to this slot to customize each individual arc. For information about which parameters can be set in the parameters.list slot, see the arguments in [renderSbgn](#page-18-1). A customized list of arc objects can be passed as input into SBGNview function using the 'arcs.user' argument (see [renderSbgn](#page-18-1) for more information).
- edge A list. An arc in SBGN map normally consists of a line and a tip at the end of the line. This list holds variables that controls arc properties. Available elements can be accessed as follow: The following three parameters control the line: arc@edge\$line.stroke.color arc@edge\$line.stroke.opacity

arc@edge\$line.width

The following five parameters control the tip: arc@edge\$tip.stroke.opacity arc@edge\$tip.stroke.color arc@edge\$tip.stroke.width arc@edge\$tip.fill.color arc@edge\$tip.fill.opacity

<span id="page-3-1"></span>changeDataId *Change the data IDs of input omics data matrix*

#### Description

This function changes the IDs of input omics data from one type to another. It returns a data matrix with row names changed to the specified output ID type. To change a vector of input IDs to another type, use the [changeIds](#page-5-1) function.

#### Usage

```
changeDataId(
  data.input.id = NULL,input.type = NULL,
  output.type = NULL,
  sum.method = "sum",
  org = "hsa",mol.type = NULL,
```

```
id.mapping.table = NULL,
  SBGNview.data.folder = "./SBGNview.tmp.data"
\lambda
```
# Arguments

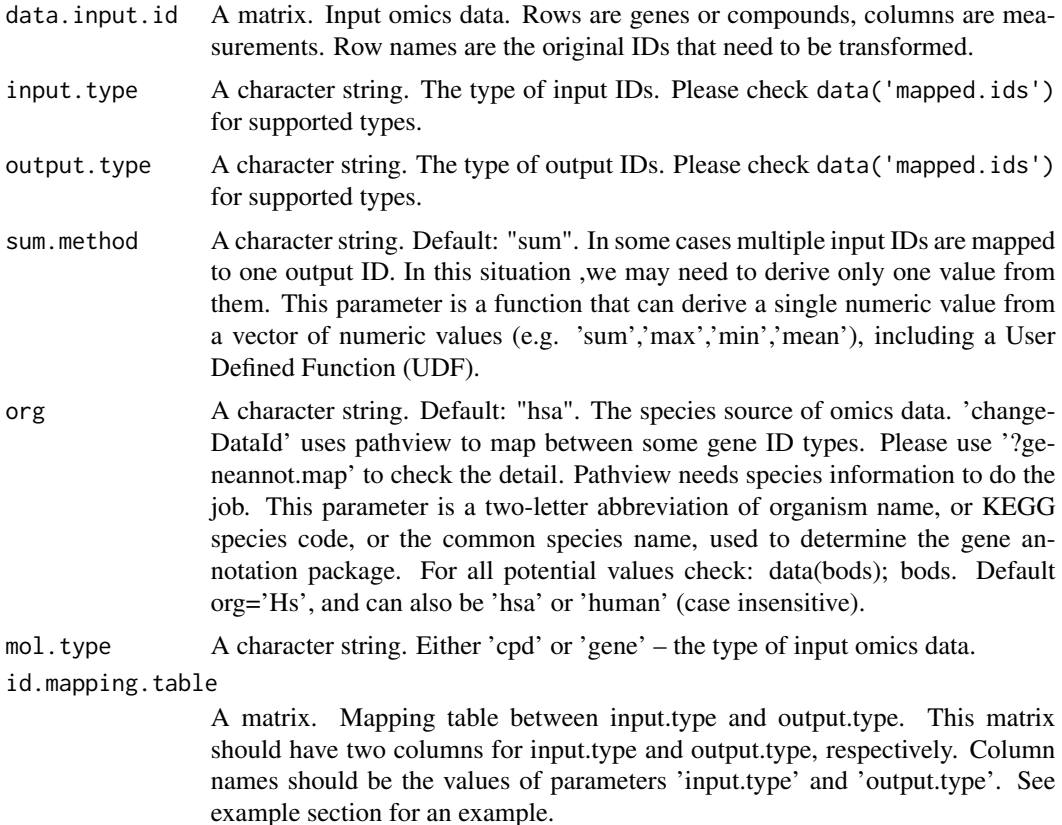

SBGNview.data.folder

A character string. Default: "./SBGNview.tmp.data". The path to a folder that will hold downloaded ID mapping files and pathway information data files.

#### Details

This function maps between various gene/compound ID types.

1. Map other ID types to glyph IDs in SBGN-ML files of pathwayCommons database,and MetaCyc database: Use output.type = 'pathwayCommons' or output.type = 'metacyc.SBGN'. Please check data('mapped.ids') for supported input ID types.

2. Map between other ID types:

2.1 ID types pairs can be mapped by pathview. Currently SBGNview uses pathview to do this mapping. Please check pathview functions 'geneannot.map' and 'cpdidmap' for more details.

2.2 Other ID type pairs

In this case, users need to provide id.mapping.table.

# <span id="page-5-0"></span>Value

A matrix, row names are changed to IDs of 'output.type'. Note the number of rows may be different from input matrix, because multiple input IDs could be collapsed to a single output ID. Also a single input ID could map to multiple output IDs.

### Examples

```
# Change gene ID
data(mapped.ids)
library(pathview)
data('gse16873.d')
gene.data = gse16873.d[c('7157','1032'),]
mapping.table = data.frame(ENTREZID = c('7157','1032'),
                           SYMBOL = c('TP53','CDKN2D'),
                           stringsAsFactors = FALSE)
new.dt = changeDataId(data.input.id = gene.data,
                      output.type = 'SYMBOL',
                      input.type = 'ENTREZID',
                      mol.type = 'gene',
                      id.mapping.table = mapping.table)
```
<span id="page-5-1"></span>

changeIds *Change vector of input IDs to another ID type*

#### **Description**

This function changes a vector of input IDs to another ID type. It returns a list where each element is the input ID type is mapped to the output ID type. Please note that not every input ID might be mapped to the output type. To change the input IDs to another ID type for a data matrix, use the [changeDataId](#page-3-1) function.

# Usage

```
changeIds(
  input.ids = NULL,
  input.type = NULL,
  output.type = NULL,
  mol.type = NULL,
  limit.to.pathways = NULL,
  org = "hsa",SBGNview.data.folder = "./SBGNview.tmp.data"
)
```
# <span id="page-6-0"></span>Arguments

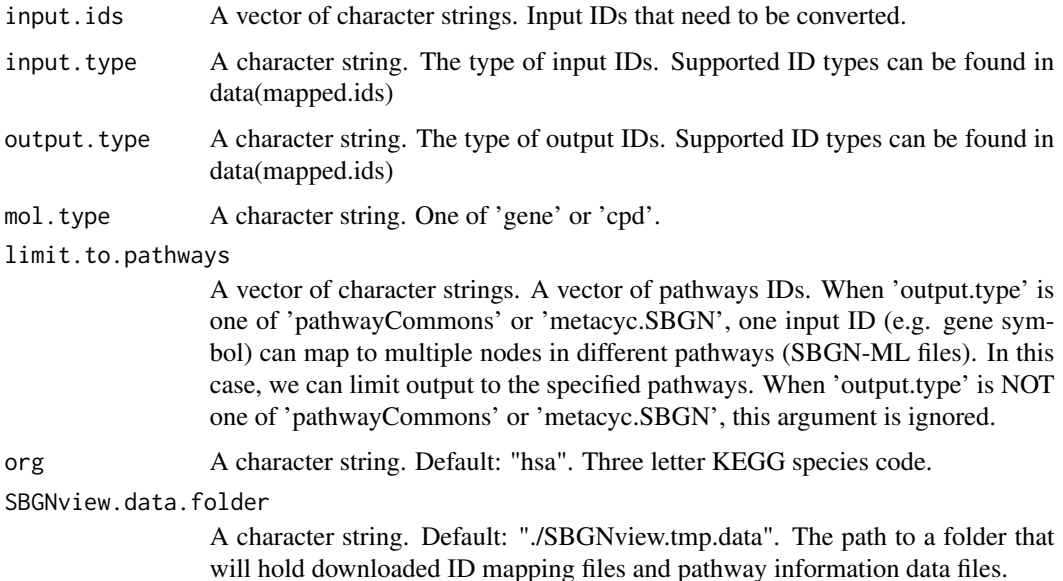

#### Value

A list. Each element is the IDs in output.type that are mapped to one input ID.

# Examples

```
data(mapped.ids)
mapping <- changeIds(input.ids = c(10327, 6652),
                    input.type = 'ENTREZID',
                    output.type = 'pathwayCommons',
                    mol.type = 'gene',
                    org = "hsa")
```
downloadSbgnFile *Download pre-generated SBGN-ML file from GitHub*

# Description

This function will download a SBGN-ML file from our pre-collected SBGN-ML files given the 'pathway.id' argument.

# Usage

```
downloadSbgnFile(pathway.id, download.folder = "./")
```
# <span id="page-7-0"></span>Arguments

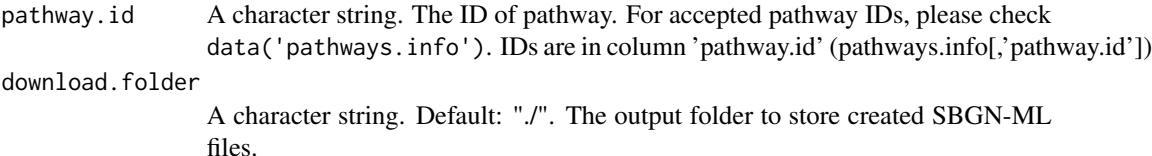

# Value

A vector of character strings. The path to the created SBGN-ML files.

# Examples

```
data("pathways.info")
data("sbgn.xmls")
input.sbgn <- downloadSbgnFile(pathway.id = pathways.info[1,'pathway.id'],
                              download.folder = './')
```

```
findPathways Retrieve pathways by keywords
```
# Description

This function searches for pathways by input keywords.

#### Usage

```
findPathways(
  keywords = NULL,
  keywords.logic = "or",
 keyword.type = "pathway.name",
 org = NULL,
  SBGNview.data.folder = "./SBGNview.tmp.data"
)
```
# Arguments

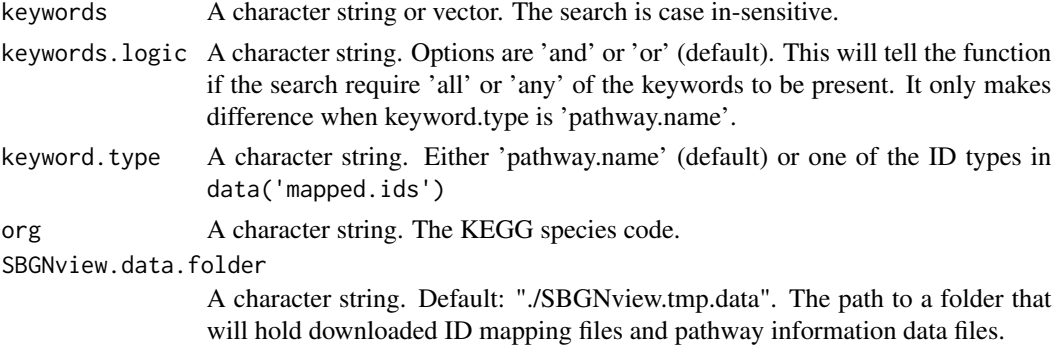

# <span id="page-8-0"></span>glyph-class 9

#### Details

If 'keyword.type' is 'pathway.name' (default), this function will search for the presence of any keyword in the pathway.name column of data(pathways.info). The search is case in-sensitive. If 'keyword.type' is one of the identifier types and 'keywords' are corresponding identifiers, this function will return pathways that include nodes mapped to input identifiers.

# Value

A dataframe. Contains information of pathways found.

#### Examples

```
data(pathways.info)
input.pathways <- findPathways('Adrenaline and noradrenaline biosynthesis')
```
<span id="page-8-1"></span>glyph-class *An object to store glyph information*

#### Description

An object to store glyph information

#### Details

User can modify glyph objects to change the way how they are rendered. See the "glyphs.user" argument in [renderSbgn](#page-18-1).

# **Slots**

compartment A character string. The compartment this glyph belongs to.

x,y,h,w Numeric. The x,y location and hight, width of the glyph.

id A character string. The ID of the glyph (determined by the 'id' attribute in element 'glyph').

label A character string. label of the glyph. Extracted from the element 'label'.

glyph.class A character string. Class of the glyph.

user.data A numeric vector. The omics data mapped to this glyph.

- stroke.width,stroke.opacity,fill.opacity Numeric. Controls glyph border width or opacity of node fill and border.
- fill.color,stroke.color A character string. The fill color and stroke color of glyph.
- label\_location A character string. One of 'center' or 'top'. If set to 'center', the glyph label text will be displayed at the center of the glyph. If set to 'top', the label will be displayed at the top of the glyph.
- orientation A character string. One of 'left','right','up','down'. This only applies to glyphs of classes 'terminal' and 'tag'. It will change the orientation of the node.

<span id="page-9-0"></span>parameters.list A list. The parameters.list slot is a copy of the global.parameters.list. The global.parameters.list contains the '...' parameters passed into [SBGNview](#page-26-1) which will be used by [renderSbgn](#page-18-1). By default this slot for all glyph objects in the output SBGNview object will be an empty list. You can add named elements to this slot to customize each individual glyph. For information about which parameters can be set in the parameters.list slot, see the arguments in [renderSbgn](#page-18-1). A customized list of glyph objects can be passed as input into SBGNview function using the 'glyphs.user' argument (see [renderSbgn](#page-18-1) for more information).

shape A list. Parameters controlling how the node is rendered. Available elements can be accessed as follow: glyph@shape\$stroke.color -Character (e.g. 'red'). The color of glyph border. glyph@shape\$stroke.opacity -Numeric (e.g. 0.8). The opacity of glyph border. Must be between 0 and 1. glyph@shape\$stroke.width -Numeric. The thickness of glyph border. glyph@shape\$fill.opacity -Numeric. The opacity of glyph fill. Must be between 0 and 1. glyph@shape\$fill.color -Numeric. The glyph fill color. Note that this will overwrite colors generated from omics data!

text A list. Parameters controlling how node label is rendered. Available elements can be accessed as follow: glyph@text\$y.shift -Numeric. Move glyph label vertically by this value. glyph@text\$x.shift -Numeric. Move glyph label horizontally by this value. glyph@text\$color -A character string. The color of glyph label. glyph@text\$font.size -A character string. The font size of glyph label.

<span id="page-9-1"></span>highlightArcs *Highlight arcs by arc class*

#### Description

This function can modify a SBGNview object's arc. Normally we use it as an argument to +.SBGNview and modify a SBGNview object. Run help("+.SBGNview") for more information.

#### Usage

```
highlightArcs(class = "all", color = "black", line.width = 2, tip.size = 6)
```
#### Arguments

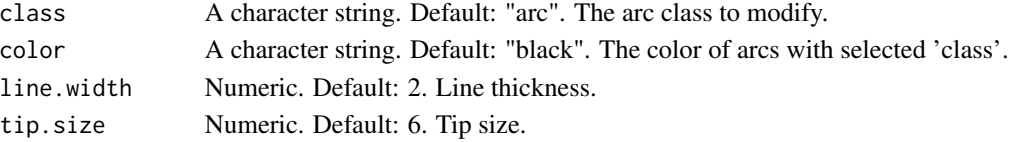

# <span id="page-10-0"></span>highlightNodes 11

# Value

A SBGNview object

#### Examples

```
## Not run:
obj.new <- SBGNview.obj + highlightArcs(class = 'production', color = 'red')
## End(Not run)
```
<span id="page-10-1"></span>highlightNodes *Highlight input nodes*

# Description

Change node properties such as border color and width to highlight a list of input nodes. This function should be used as the second argument to function. Run help("+.SBGNview") for more information.

#### Usage

```
highlightNodes(
  node.set = "all",node.set.id.type = "compound.name",
  glyphs.id.type = "pathwayCommons",
  mol.type = "cpd",
  stroke.color = "black",
  stroke.width = 10,
  stroke.opacity = 1,
  show.glyph.id = FALSE,
  select.glyph.class = c(),
  label.x.shift = 0,
  label.y.shift = 0,
  label.color = "black",
  label.font.size = NULL,
  label.spliting.string = NULL,
  labels = NULL
)
```
#### Arguments

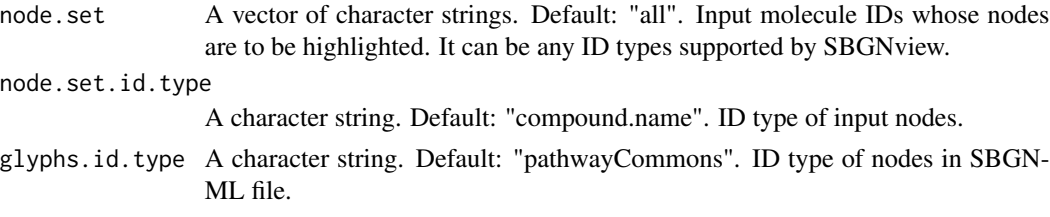

<span id="page-11-0"></span>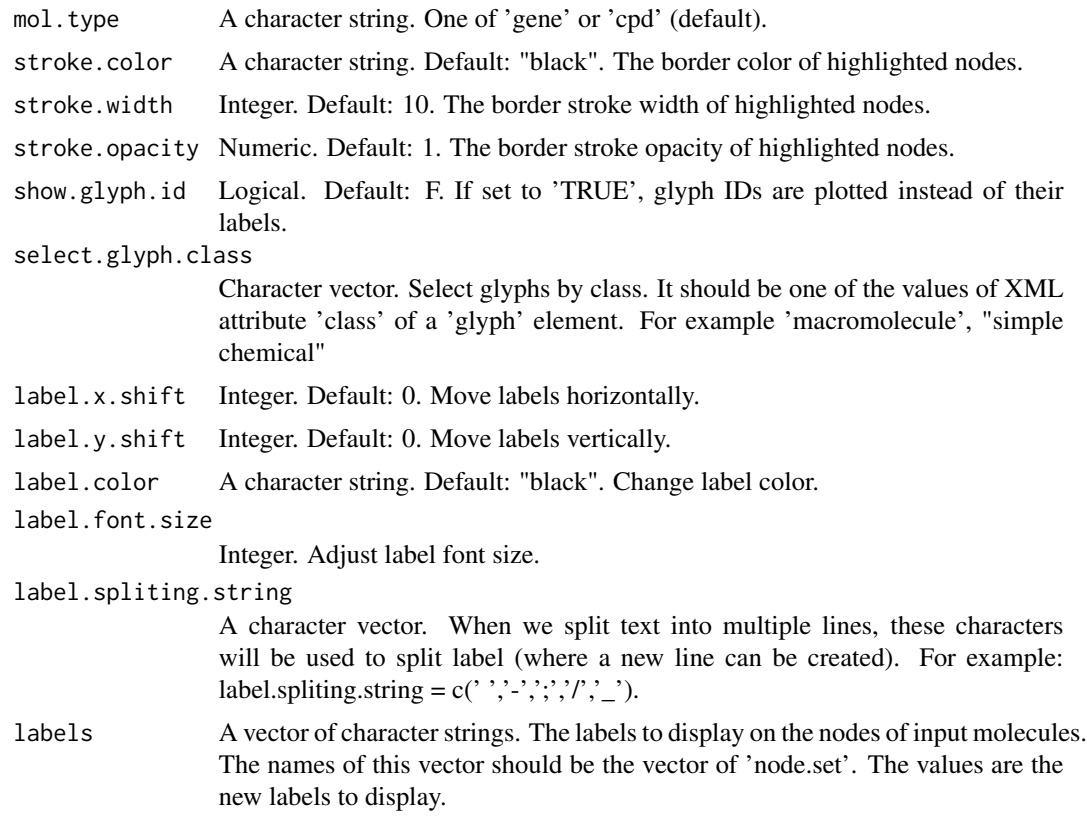

# Value

A SBGNview obj

# Examples

```
## Not run:
obj.new <- SBGNview.obj + highlightNodes(node.set = c('tyrosine', '(+-)-epinephrine'),
                                         stroke.width = 4,
                                         stroke.color = 'green')
```
## End(Not run)

<span id="page-11-1"></span>highlightPath *Highlight shortest path between two nodes*

Description

Given two nodes, find the shortest path between them and highlight the path. Other molecules/nodes and edges involved in reactions in the path are also highlighted. This function should be used as the second argument to function. Run help("+. SBGNview") for more information.

# highlightPath 13

# Usage

```
highlightPath(
  from.node = NULL,
  to.node = NULL,
  directed.graph = TRUE,
  node.set.id.type = "compound.name",
  glyphs.id.type = "pathwayCommons",
 mol.type = "cpd",input.node.stroke.width = 10,
  from.node.color = "red",
  to.node.color = "blue",
  path.node.color = "black",
 path.node.stroke.width = 10,
  n.shortest.paths.plot = 1,
  shortest.paths.cols = c("purple"),
 path.stroke.width = 2,
 tip.size = 4\mathcal{L}
```
# Arguments

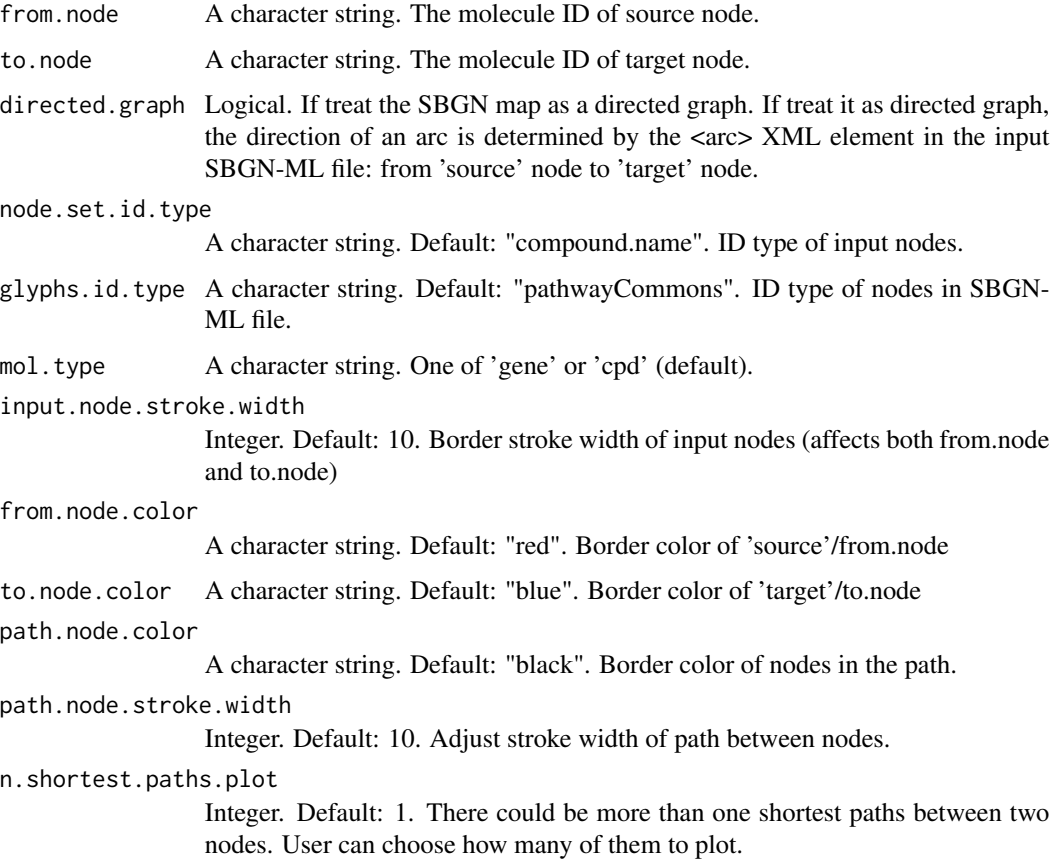

<span id="page-13-0"></span>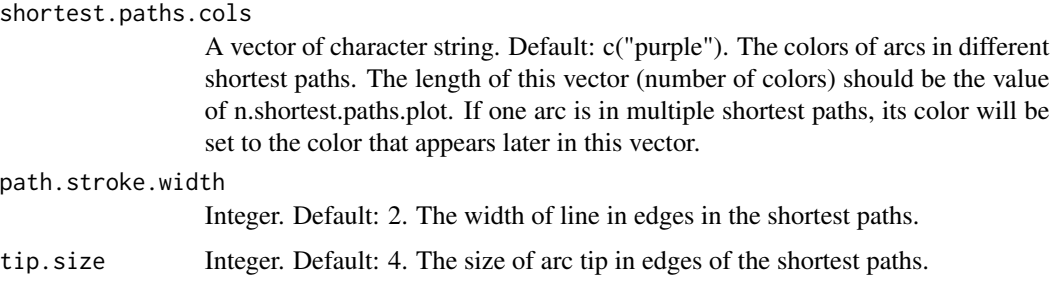

### Value

A SBGNview obj

#### Examples

```
## Not run:
obj.new <- SBGNview.obj + highlightPath(from.node = c('tyrosine'),
                                        to.node = c('dopamine'),from.node.color = 'red',
                                        to.node.color = 'blue')
```
## End(Not run)

loadMappingTable *Generate ID mapping table from input and output ID types*

#### Description

This function generates the ID mapping table between input and output ID types. If provided a vector of input IDs (limit.to.ids argument), the function will output mapping table only containing the input IDs. Otherwise, the function will output all IDs of input and output types (restricted to a species if working on gene types and specified the 'species' parameter). This function will check if a mapping table exists in local folder ('SBGNview.data.folder' argument), SBGNview.data package, and SBGNhub. If no mapping table is found in these locations, a mapping table is generated using Pathview and saved to path specified by 'SBGNview.data.folder' argument.

#### Usage

```
loadMappingTable(
  input.type = NULL,
  output.type = NULL,
  species = NULL,
 mol.type = NULL,limit.to.ids = NULL,
  SBGNview.data.folder = "./SBGNview.tmp.data"
)
```
# <span id="page-14-0"></span>mapped.ids 15

# Arguments

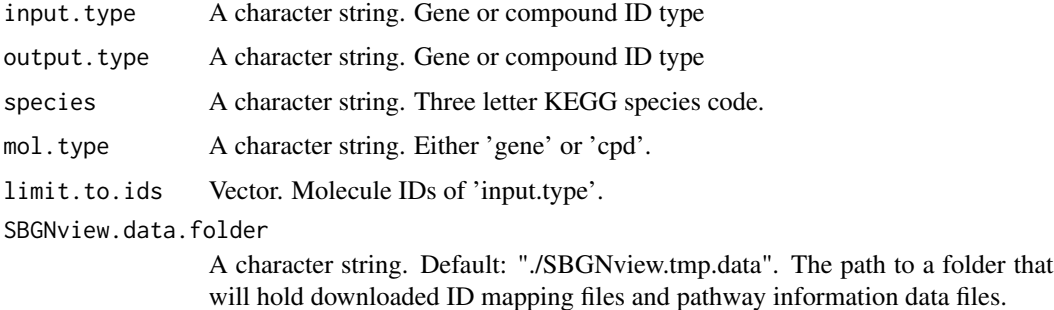

# Value

A list containing the mapping table.

# Examples

```
data(mapped.ids)
entrez.to.pathwayCommons <- loadMappingTable(input.type = 'ENTREZID',
                                             output.type = 'pathwayCommons',
                                             species = 'hsa',
                                             mol.type = 'gene')
```
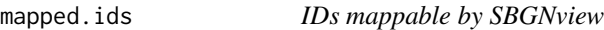

# Description

IDs mappable by SBGNview

# Usage

data(mapped.ids)

# Format

A list with two elements: A vector of mappable gene ID types (mapped.ids[["gene"]]), a vector of mappable compound ID types (mapped.ids[["cpd"]]).

# Details

ID types mappable to glyph IDs in SBGNhub SBGN-ML file collection.

<span id="page-15-0"></span>

# Description

Retrieve output file information from a SBGNview object

# Usage

```
outputFile(obj)
```
# Arguments

obj A SBGNview class object.

#### Details

This function prints the output file path recorded in a SBGNview object.

### Value

A string. The output file information.

#### Examples

```
## Not run:
outputFile(SBGNview.obj)
```
## End(Not run)

outputFile<- *Set or change output file information for a SBGNview object*

# Description

Set or change output file information for a SBGNview object

# Usage

outputFile(obj) <- value

# Arguments

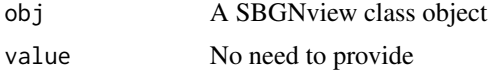

# <span id="page-16-0"></span>pathways.info 17

# Details

This function sets the output file path recorded in a SBGNview object.

# Value

A SBGNview class object

# Examples

```
## Not run:
outputFile(SBGNview.obj) <- "test.output.file"
```
## End(Not run)

pathways.info *Information of collected pathways*

# Description

Information of collected pathways

# Usage

data(pathways.info)

#### Format

A data.frame

# Details

The information of pre-collected pathways and their SBGN-ML file information, such as pathway ID, name, source database, glyph ID types and URLs to the original pathway webpages.

pathways.stats *Number of pathways collected*

# Description

Number of pathways collected

#### Usage

data(pathways.stats)

# <span id="page-17-0"></span>Format

A data.frame

# Details

The number of pathways in SBGNhub from each source database. It is calculated from data 'pathways.info'.

print.SBGNview *Generate image files*

# Description

A wrapper to run function [renderSbgn](#page-18-1) for all pathways in a SBGNview object and generate image files.

# Usage

## S3 method for class 'SBGNview'  $print(x, \ldots)$ 

#### Arguments

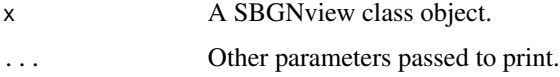

#### Value

None

#### Examples

```
### Use simulated data. Please see vignettes for more examples.
m<mark>ples</mark><br>### Use simulated data. Please see vignettes fo<br>### Run `browseVignettes(package = "SBGNview")`
data('pathways.info','sbgn.xmls')
SBGNview.obj = SBGNview(simulate.data = TRUE,
                             sbgn.dir = './',input.sbgn = 'P00001',
                             output.file = './test.local.file',
                             output.formats = c('pdf'),
                             min.gene.value = -1,max.gene.value = 1)
```
print(SBGNview.obj)

<span id="page-18-1"></span><span id="page-18-0"></span>

#### Description

This function is not intended to be used directly. Use SBGNview instead. Some input arguments can be better prepared by [SBGNview](#page-26-1).

#### Usage

```
renderSbgn(
  input.sbgn,
  output.file,
  output.formats,
  sbgn.id.attr,
  glyphs.user = list(),arcs. user = list(),arcs.info = "straight",
  compartment.layer.info = "original",
  user.data = matrix("no.user.data", nrow = 1),
  if.plot.svg = TRUE,
  key.pos = "topright",
  color.panel.scale = 1,
  color.panel.n.grid = 21,
  col.gene.low = "green",
  col.gene.high = "red",
  col.gene.mid = "gray",col.cpd.low = "blue",
  col.cpd.high = "yellow",
  col.cpd.mid = "gray",min.gene.value = -1,
 max.gene.value = 1,
 mid.gene.value = 0,
 min.cpd.value = -1,max.cpd.value = 1,
 mid.cpd.value = 0,
 pathway.name = ",
  pathway.name.font.size = 1,
  if.plot.cardinality = FALSE,
  multimer.margin = 5,
  compartment.opacity = 1,
  auxiliary.opacity = 1,
  if.plot.annotation.nodes = FALSE,
  inhibition.edge.end.shift = 5,
  edge.tip.size = 6,
  if.use.number.for.long.label = FALSE,
  label.spliting.string = c(" " , " :", " - ", " ;", " / ", " _ " ),
```

```
complex.compartment.label.margin = 8,
if.write.shorter.label.mapping = TRUE,
font.size = 3,
logic.node.font.scale = 3,
status.node.font.scale = 3,
node.width.adjust.factor = 2,
font.size.scale.gene = 3,
font.size.scale.cpd = 3,
font.size.scale.complex = 1.1,
font.size.scale.compartment = 1.6,
if.scale.complex.font.size = FALSE,
if.scale.compartment.font.size = FALSE,
node.width.adjust.factor.compartment = 0.02,
node.width.adjust.factor.complex = 0.02,
text.length.factor = 2,
text.length.factor.macromolecule = 2,
text.length.factor.compartment = 2,
text.length.factor.complex = 2,
space.between.color.panel.and.entity = 100,
global.parameters.list = NULL
```

```
)
```
# Arguments

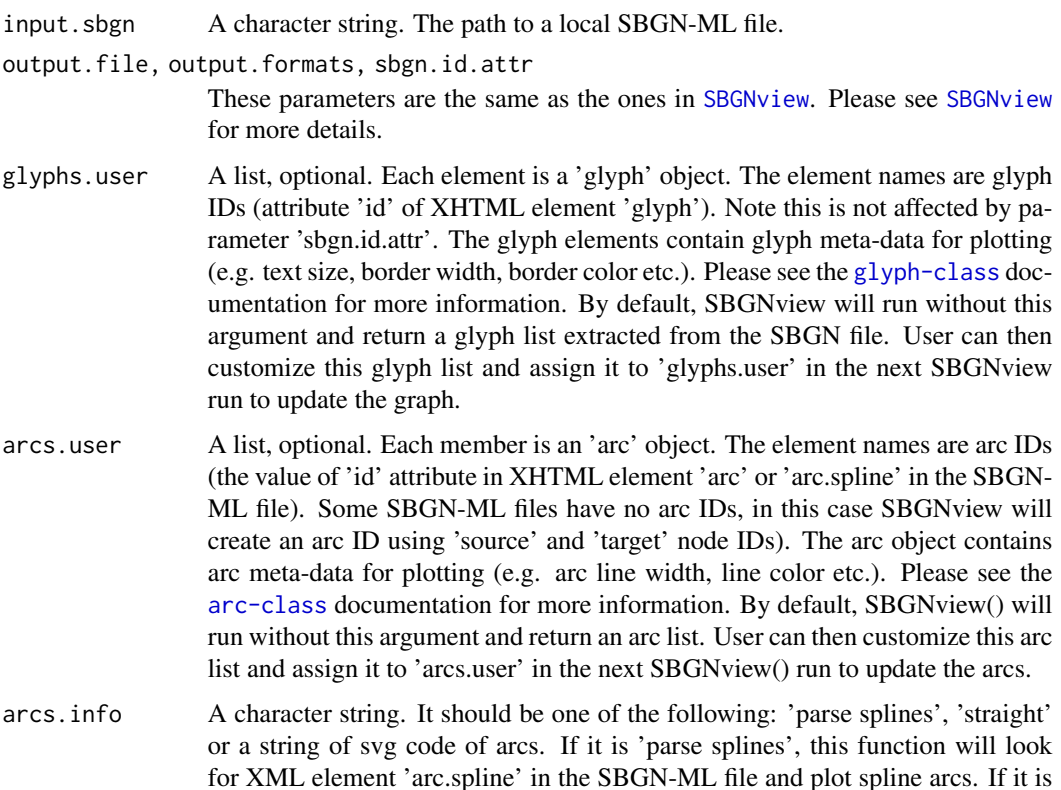

<span id="page-19-0"></span>

'straight', the function will look for element 'arc' and plot straight line arcs. If it is a string of svg code, it will write this code directly to the output svg file.

compartment.layer.info

A character vector. It is a vector containing the IDs of all compartment glyphs. It determins the layer arrangement of compartments. Compartments will be drawn following their sequence in this vector. Therefore, a compartment that appears later in the vector will be on the front layer and covers the compartments that are before it in this vector. This is important. In some cases compartments have overlap. This layer information ensures that a glyph laying in the overlapped region belongs to the compartment on the top layer.

- user.data A list. It holds both gene/protein data and compound data. Names are gene or compounds, each element is a numeric vector of the omics data of each molecule.
- if.plot.svg Logical. Default: T. Whether to generate svg code or only parse SBGN-ML file. This parameter is for internal use only.
- key.pos A character string. The position of color panel. Default: 'topright'. Accepts one of 'bottomleft' , 'bottomright', 'topright', or 'topleft'. The ideal position for the color panel is 'topright' or 'bottomright'. If 'topleft' or 'bottomleft' are passed in, the key.pos location will default to 'topright'. If key.pos is set to 'none', the pathway name and color panel won't be plotted.
- color.panel.scale

Numeric. Default: 1. It controls the relative size of color scheme panel.

color.panel.n.grid

Numeric. Default: 21. How many colors does the color scheme show.

- col.gene.low A character string. Default: 'green'. Color panel's color representing low gene data values.
- col.gene.high A character string. Default: 'red'. Color panel's color representing high gene data values.
- col.gene.mid A character string. Default: 'gray'. Color panel's color representing mid range gene data values.
- col.cpd.low A character string. Default: 'blue'. Color panel's color representing low compound data values.
- col.cpd.high A character string. Default: 'yellow'. Color panel's color representing high compound data values.
- col.cpd.mid A character string. Default: 'gray'. Color panel's color representing mid range compound data values.
- min.gene.value Numeric. Default: -1. Color panel's min value for gene data. Values smaller than this will have the same color as min value.
- max.gene.value Numeric. Default: 1. Color panel's max value for gene data. Values greater than this will have the same color as the max value.
- mid.gene.value Numeric. Default: 0. Color panel's mid value for gene data.
- min.cpd.value Numeric. Default: -1. Color panel's min value for compound data. Values smaller than this will have the same color as min value.

<span id="page-21-0"></span>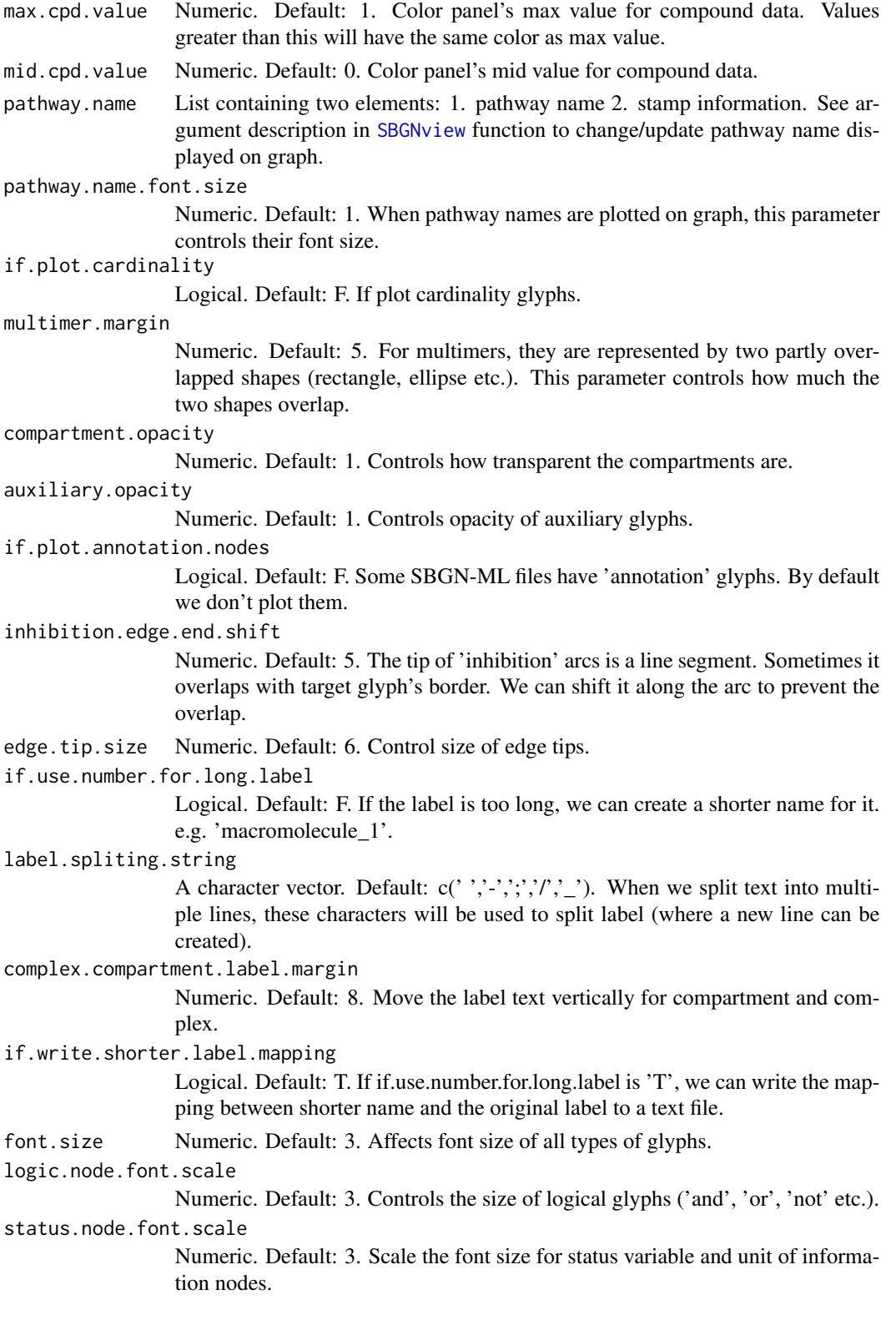

node.width.adjust.factor

Numeric. Default: 2. Change font size according to the width of its glyph. If the glyph is too large (e.g. compartment), its label may look too small. Then we can enlarge the label in proportion to the width of the glyph. It affects all types of glyphs.

font.size.scale.gene

Numeric. Default: 3. Scales font size according to the node's width for large compartments. Only affect font size of 'macromolecule' glyphs.

#### font.size.scale.cpd

Numeric. Default: 3. Scales font size according to the node's width for large compartments. Only affects font size of 'simple chemical' glyphs.

#### font.size.scale.complex

Numeric. Default: 1.1. Scale the font size of a complex.

#### font.size.scale.compartment

Numeric. Default: 1.6. Scale the font size of a compartment.

#### if.scale.complex.font.size

Logical. Default: F. Whether to scale complex font size according to its width. If set to 'T', the 'node.width.adjust.factor.complex' argument can be used to specify the scale factor.

# if.scale.compartment.font.size

Logical. Default: F. Whether to scale compartment font size according to its width. If set to 'T', the 'node.width.adjust.factor.compartment' argument can be used to specify the scale factor.

# node.width.adjust.factor.compartment

Numeric. Default: 0.02. How much the font size should change in proportion to the width of compartment. The font is scaled only if 'if.scale.compartment.font.size' is set to 'T'. To find the best scale factor which works you, start with 0.02 (default) and incrementally increase that value.

#### node.width.adjust.factor.complex

Numeric. Default: 0.02. How much the font size should change in proportion to the width of complex. The font is scaled only if 'if.scale.complex.font.size' is set to 'T'. To find the best scale factor which works you, start with 0.02 (default) and incrementally increase that value.

#### text.length.factor

Numeric. Default: 2. How wide the wrapped text should be. If text is longer than the width controled by this parameter, the text is split into a new line, but only at characters in 'label.spliting.string'. Controls all glyphs.

# text.length.factor.macromolecule

Numeric. Default: 2. Used to determine label text wrapping based on number of characters, font size, and node width for macromolecule glyphs.

#### text.length.factor.compartment

Numeric. Default: 2. Used to determine label text wrapping based on number of characters, font size, and node width for compartment glyphs.

#### text.length.factor.complex

Numeric. Default: 2. Used to determine label text wrapping based on number of characters, font size, and node width for complex glyphs.

```
space.between.color.panel.and.entity
```
Numeric. Default: 100. The minimum space between color panel and any other object in the graph. The function will always try to find a location of the color panel to minimize empty space on the whole graph. This parameter controls how close it can reach a glyph.

#### global.parameters.list

List. A record of parameters fed to 'renderSbgn' for reuse. It will over-write other parameters. It is not designed to be used directly.

# Value

A list of three elements: glyphs.list, arcs.list, global.parameters.list

#### Examples

```
## Not run:
data(pathways.info)
SBGNview.obj <- SBGNview(simulate.data = TRUE,
                         sbgn.dir = './',
                         input.sbgn = 'P00001',
                         output.file = './test.local.file',
                         output.formats = c('pdf'),
                         min.gene.value = -1,
                         max.gene.value = 1)
```
## End(Not run)

sbgn.gsets *Retrieve gene list or compound list from collected databases*

# Description

Retrieve gene list or compound list from collected databases

#### Usage

```
sbgn.gsets(
  id.type = "ENTREZID",
  mol.type = "gene",
  species = "hsa",
  database = "pathwayCommons",
  output.pathway.name = TRUE,
  combine.duplicated.set = TRUE,
  truncate.name.length = 50,
  SBGNview.data.folder = "./SBGNview.tmp.data"
)
```
# <span id="page-24-0"></span>Arguments

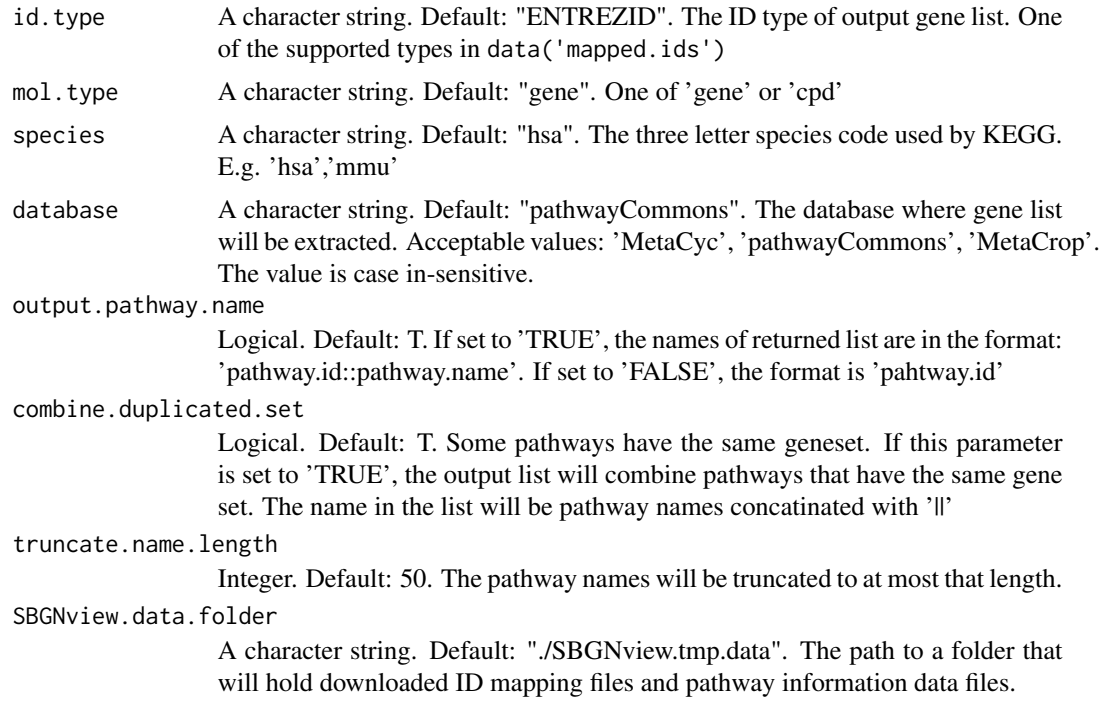

# Value

A list. Each element is a genelist of a pathway.

# Examples

```
data(pathways.info)
mol.list <- sbgn.gsets(id.type = 'ENTREZID',
                       species = 'hsa',
                       database = 'pathwayCommons')
```
SBGNhub.id.mapping.tables

*Mapping tables available in SBGNhub*

# Description

Mapping tables available in SBGNhub

# Usage

data(SBGNhub.id.mapping.tables)

# Format

A matrix

#### Details

A collection of ID mapping table files available in SBGNhub. If a matching mapping table is available, it will be downloaded from [SBGNhub](https://github.com/datapplab/SBGNhub/tree/master/data/id.mapping.unique.pair.name) github page.

sbgnNodes *Extract glyph information*

#### Description

This function will extract node information such as complex members, compartment members, node class, nodes with state variables etc.

#### Usage

```
sbgnNodes(
  input.sbgn,
  output.gene.id.type = NA,
 output.cpd.id.type = NA,
  database = NA,
  species = NA,
  show.ids.for.multiHit = NULL,
  SBGNview.data.folder = "./SBGNview.tmp.data",
  sbgn.dir = "./")
```
#### Arguments

input.sbgn A character string. required. The pathway ID of pre-collected pathways or a path to a local SBGN-ML file.

output.gene.id.type

A character string. The desired output gene ID type. It only works when the SBGN-ML file is from one of these databases: 'MetaCyc' and 'pathway-Commons'. Currently, only 'macromolecule' glyphs are supported. Please check data('mapped.ids') for the types accepted. If omitted, the output IDs are the oritinal IDs in the SBGN-ML file.

output.cpd.id.type

A character string. The desired output compound ID type. It only works when the SBGN-ML file is from one of these databases: 'MetaCyc' and 'pathway-Commons'. Currently, only 'simple chemical' glyphs are supported. Please check data('mapped.ids') for the types accepted. If omitted, the output IDs are the oritinal IDs in the SBGN-ML file.

<span id="page-25-0"></span>

<span id="page-26-0"></span>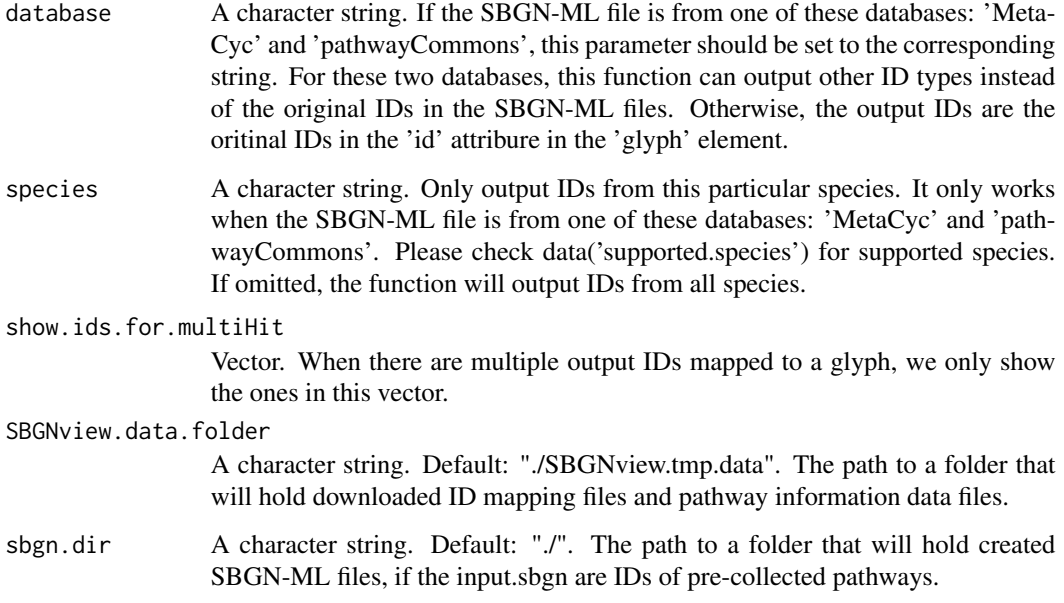

# Details

The following glyph information is extracted: complex members, compartment members,submap members, node class, nodes with state variables, class of state variables, edges with cardinality, nodes with ports, 'source and sink' nodes, process nodes.

When trying to output other ID types, sometimes multiple output IDs are mapped to one glyph. In this situation, the IDs are concatenated by '; ' to represent the glyph.

# Value

A list containing extracted glyph information.

# Examples

```
data(mapped.ids)
data(sbgn.xmls)
data(pathways.info)
node.list <- sbgnNodes(input.sbgn = 'P00001',
                       output.gene.id.type = 'ENTREZID',
                       output.cpd.id.type = 'compound.name',
                       species = 'hsa')
```
<span id="page-26-1"></span>SBGNview *Overlay omics data on SBGN pathway diagram and output image files.*

#### Description

This is the main function to map, integrate and render omics data on pathway graphs. Two inputs are needed: 1. A pathway file in SBGN-ML format and 2. gene and/or compound omics data. The function generates image file of a pathway graph with the omics data mapped to the glyphs and rendered as pseudo-colors. If no gene and/or compound omics data is supplied to the function, the function will output the SVG image file (and other selected file formats) of the parsed input file . This is useful for viewing the pathway graph without overlaid omics data. This function is similar to Pathview except the pathways are rendered with SBGN notation. In addition, users can control more graph properties including node/edge attributes. We collected SBGN-ML files from several pathway databases: Reactome, MetaCyc, MetaCrop, PANTHER and SMPDB. Given a vector of patway IDs, SBGNview can automatically download and use these SBGN-ML files. To map omics data to glyphs, user just needs to specify omics data ID types. When using user customized SBGN-ML files, users need to provide a mapping file from omics data's molecule IDs to SBGN-ML file's glyph IDs.

#### Usage

```
SBGNview(
  gene.data = NULL,
  cpd.data = NULL,simulate.data = FALSE,
  input.\space{1}sbgn = NULL,
  sbgn.dir = "./".output.file = "./output.svg",
  node.sum = "sum",gene.id.type = NA,
  cpd.id.type = NA,
  sbgn.id.attr = "id",
  sbgn.gene.id.type = NULL,
  sbgn.cpd.id.type = NA,id.mapping.gene = NULL,
  id.mapping.cpd = NULL,
  org = "hsa",output.formats = c("svg"),pathway.name = NULL,
  show.pathway.name = FALSE,
  SBGNview.data.folder = "./SBGNview.tmp.data",
  ...
)
```
#### Arguments

gene.data A matrix, vector or SummarizedExperiment object. The same as 'gene.data' argument in package 'pathview', it is either a vector (single measurement) or a matrix-like data (multiple measurements). If the data is a vector, the entries should be numeric and names of entries should be gene IDs. Matrix data structure has genes as rows and samples as columns. Row names should be gene IDs.

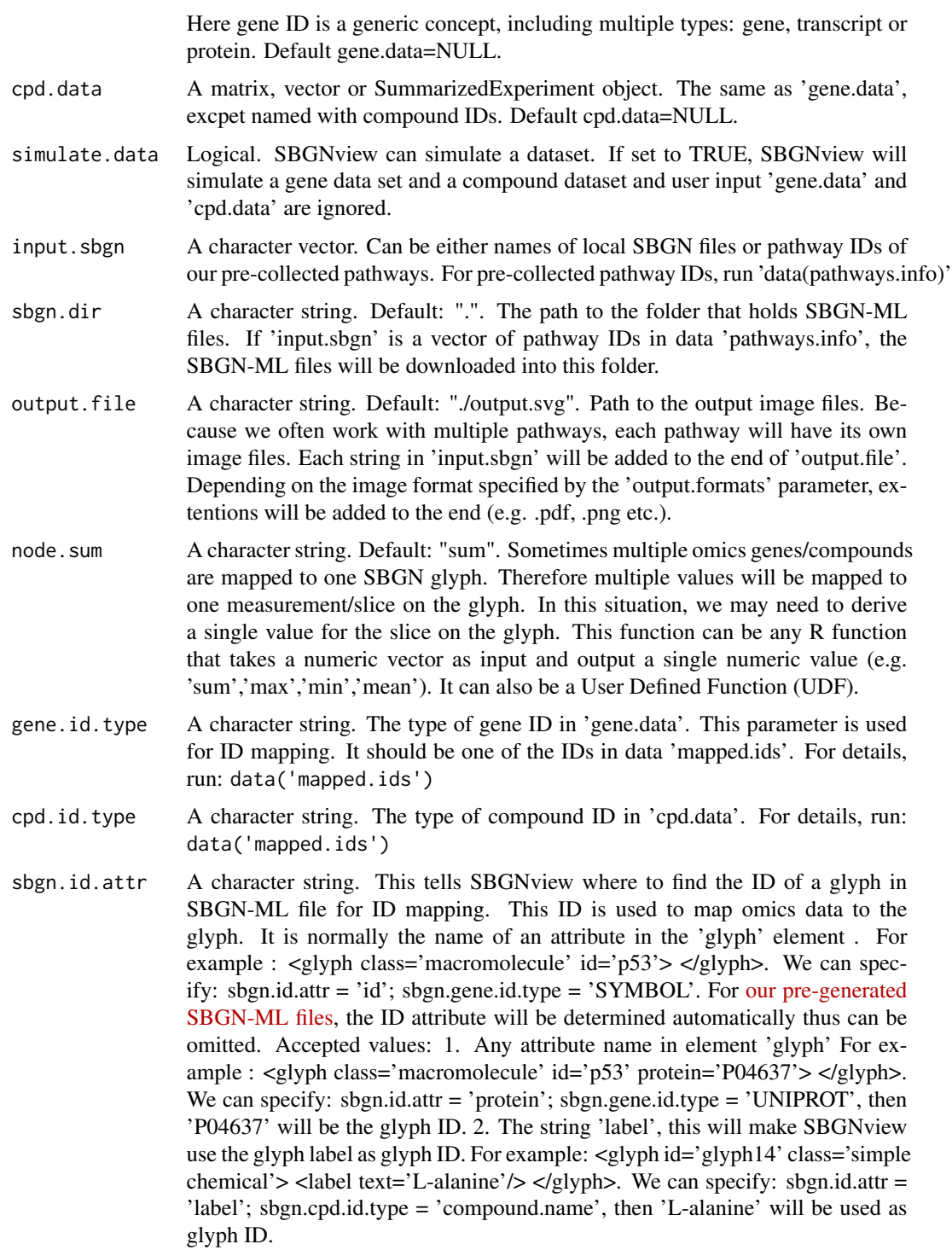

sbgn.gene.id.type

A character string. The ID type of "macromolecule" glyphs in SBGN-ML file (See parameter 'sbgn.id.attr' for more details). This parameter is used for ID mapping, i.e. either use our pre-generated mapping tables or find corresponding columns in user defined mapping tables in 'id.mapping.gene'. For [our pre](https://github.com/datapplab/SBGN-ML.files/tree/master/data/SBGN.with.stamp)[generated SBGN-ML files,](https://github.com/datapplab/SBGN-ML.files/tree/master/data/SBGN.with.stamp) this will be determined automatically according to the pathway IDs thus can be omitted. For user defined SBGN-ML file, this parameter should be one of the column names of the matrix 'id.mapping.gene'.

<span id="page-29-0"></span>sbgn.cpd.id.type

A character string. Similar to 'sbgn.gene.id.type'. The corresponding glyphs are "simple chemicals"

id.mapping.gene

A matrix. Mapping table between gene.id.type and sbgn.gene.id.type. This table is needed if the ID pair of gene.id.type and sbgn.gene.id.type is NOT included in data 'mapped.ids' or not mappable by package 'pathview'. This matrix should have two columns for gene.id.type and sbgn.gene.id.type, respectively. Column names should be the values of parameters 'sbgn.gene.id.type' and 'gene.id.type'. See example section for an example.

- id.mapping.cpd A matrix. See id.mapping.gene.
- org A character string. Default: "hsa". The species of the gene omics data. It is used for species specific gene ID mapping. Currently only supports three letters KEGG code (e.g. hsa, mmu, ath). For a complete list of KEGG codes, see this page:

[KEGG Organisms: Complete Genomes](https://www.genome.jp/kegg/catalog/org_list.html)

- output.formats A character vector. It specifies the formats of output image files. The vector should be a subset of c('pdf', 'ps', 'png'). By default the function will always output a svg file. SBGNview uses rsvg to convert svg file to other formats. If other 'output.formats' is set but 'rsvg' package is not installed, an error will occur. See this page for how to [install 'rsvg'](https://github.com/jeroen/rsvg)
- pathway.name A character string. Change/update pathway name displayed on the output graph. If 'input.sbgn' is a pathway ID in data(pathways.info), the pathway name and database associated with the pathway ID will be displayed on the output graph. If 'input.sbgn' is a SBGN-ML file not part of our pre-generated SBGN-ML files, nothing will be dispalyed for the pathway name unless set using this arugmnet.

show.pathway.name

Logical. Default: F. If set to TRUE and 'input.sbgn' are pre-collected pathway IDs, the pathway name will be added to the output file name.

#### SBGNview.data.folder

A character string. Default: "./SBGNview.tmp.data". The path to a folder that will hold temp data files.

#### Details

1. About SBGNview()

This function extracts glyph (node) and arc (edge) data from a SBGN-ML file and creates a SBGN graph from the extracted data (draws shapes etc. in SVG format). Then it maps omics data to the glyphs and renders data as colors. Currently it maps gene/protein omics data to 'macromolecule' glyphs and maps compound omics data to 'simple chemical' glyphs.

<sup>...</sup> Other parameters passed to function [renderSbgn](#page-18-1)

#### SBGNview 31

#### 2. About SBGN-ML files and curved arcs encoding

SBGNview can parse SBGN-ML files with standard SBGN PD syntax. For arcs, SBGNview can handle both straight lines (standard SBGN PD syntax) and spline curves (a syntax add by us). Current SBGN-ML syntax supports straight lines. The coordinates of line start or end points are stored in element 'arc'. But straight lines often produce node-edge or edge-edge crossings. Therefore, we generated SBGN-ML files with pre-routed spline edges.

To store the routed splines, we added an XHTML element called 'edge.spline.info', which has children elements called 'arc.spline' . Each 'arc.spline' element has three types of children elements: 'source.arc', 'target.arc' and 'spline'. 'source.arc' and 'target.arc' will be rendered as straight line arcs controlled by attributes 'start.x','start.y', 'end.x', 'end.y' (line ends' coordinates) and 'class' (type of the straight line arc). These two arcs ensure the notation of the spline arc comply with its class. 'spline' will be rendered as splines connecting 'source.arc' and 'target.arc'. Each 'spline' is defined by coordinates of four points: s (starting point of spline), c1 (the first control point of spline), c2 (the second control point of spline) and e (ending point of spline). In case of complicated routing, there could be multiple 'splines' in an 'arc.spline'.

The function first checks if the SBGN-ML file has spline arcs (XHTML element 'edge.spline.info') and use it if found. When there are no spline arcs, it will use straight line arcs (XHTML element 'arc'). Please check out examples in [our SBGN-ML file collection.](https://github.com/datapplab/SBGN-ML.files/tree/master/data/SBGN)

3. About ID mapping

SBGNview can automatically map several ID types to glyphs of pathwayCommons, MetaCyc and MetaCrop. For user defined SBGN-ML file, users need to provide information about how to map their omics data to glyphs.

3.1 How SBGNview finds glyph IDs in SBGN-ML file: Glyph IDs are recorded in attribute 'id' in XHTML element 'glyph'. But for ID mapping, user can use other attributes by changing parameter 'sbgn.id.attr'.

3.2 For [our SBGN-ML file collection.,](https://github.com/datapplab/SBGN-ML.files/tree/master/data/SBGN) SBGNview can do ID mapping automatically. It uses extracted mapping between 1) UNIPROT/uniref and 'macromolecule' glyph IDs and 2) ChEBI and 'simple chemical' glyph IDs from biopax files in pathwayCommons and MetaCyc. For other ID types, we used pathview (gene/protein) and UniChem (compound) to map to UNIPROT and ChEBI, respectively, then map them to glyph IDs. For MetaCrop, we used pathview for ID mapping.

4. Two common scenarios of using SBGNview

4.1 Using [our pre-generated SBGN-ML files.](https://github.com/datapplab/SBGN-ML.files/tree/master/data/SBGN)

Supported pathways can be found using data('pathways.info'). This is a collection of SBGN-ML files for these databases: MetaCyc, MetaCrop and three databases collected by pathway-Commons (PANTHER Pathway, Reactome and SMPDB). For SBGN-ML each file, the glyph layout is based on fdp and optimized to eliminate glyph-glyph overlaps. The arcs are splines that are routed to eliminate arc-glyph crossings.

To use these data, SBGNview needs the following parameters:

-gene.id.type and/or cpd.id.type (at least one should be provided)

SBGNview can map omics data to SBGN-ML glyphs automatically. Supported ID types can be found in data('mapped.ids')

Input SBGN-ML files can be obtained by using function 'downloadSbgnFile'. '

4.2 Using SBGN-ML files from other sources.

<span id="page-31-0"></span>4.2.1 Input omics data have the SAME ID type as the glyph ID type in SBGN-ML file:

In this scenario, SBGNview needs the following information to map omics data to SBGN-ML glyphs:

-ID type of input omics data (gene.id.type and/or cpd.id.type)

-ID type of glyphs of input SBGN-ML file (sbgn.gene.id.type and/or sbgn.cpd.id.type).

These ID types can be any characters, but gene.id.type must be the same as sbgn.gene.id.type, and cpd.id.type must be the same as sbgn.cpd.id.type.

Users can use the function 'changeDataId' to change the omics IDs to the glyph IDs in SBGN-ML file.

4.2.2 Input omics data have DIFFERENT ID type as the glyph ID type in SBGN-ML file:

In this scenario, SBGNview needs the following information to map omics data to SBGN-ML glyphs:

-ID type of input omics data (gene.id.type and/or cpd.id.type)

-ID type of glyphs of input SBGN-ML file (sbgn.gene.id.type and/or sbgn.cpd.id.type).

-A mapping table between input omics IDs and SBGN-ML glyph IDs (id.mapping.gene and/or id.mapping.cpd).

For user's convinience, pathview can generate such tables for several ID types (functions 'geneannot.map' and 'cpdidmap'). But column names need to be changed to the values of 'gene.id.type' and 'sbgn.gene.id.type'.

#### Value

SBGNview object (S3 class object) which is a list containing three elements:

1. data:

2. output.file: A string of the path to the output file. It is the string set by parameter 'output.file' in function SBGNview.

3. output.formats: A character vector specifying the formats of output image files. The vector should be a subset of  $c('pdf', 'ps', 'png').$  By default the function will always output a svg file.

This S3 class of objects contains information generated by the SBGNview function. The SBGNview object can be modified by using the "+" binary operator in conjunction with the [highlightArcs](#page-9-1), [highlightNodes](#page-10-1), and [highlightPath](#page-11-1) functions. This mechanism to allow layer-by-layer graph modification is similar to that of ggplot2, a widely used R package for data visualization. Defining this class as a formal (S4) class will produce an S4 SBGNview object which doesn't work with the binary operator and doesn't allow for layer-by-layer graph modification. Therefore, we decided to go with the S3 implementation of the SBGNview class since it works well with the binary operator making this functionality more intuitive and user friendly.

#### Examples

```
### Use simulated data. Please see vignettes for more examples.
m<mark>ples</mark><br>### Use simulated data. Please see vignettes fo<br>### Run `browseVignettes(package = "SBGNview")`
```
# load demo dataset, SBGN pathway data collection and info, which may take a few seconds # we use a cancer microarray dataset 'gse16837.d' from package 'pathview' data("gse16873.d", "pathways.info", "sbgn.xmls")

```
# search for pathways with user defined keywords
input.pathways <- findPathways("Adrenaline and noradrenaline biosynthesis")
# render SBGN pathway graph and output image files
SBGNview.obj <- SBGNview(gene.data = gse16873.d[,1:3],
                         gene.id.type = "entrez",
                         input.sbgn = input.pathways$pathway.id,
                         output.file = "quick.start",
                         output.formats = c("png", "pdf"),
                         min.gene.value = -1,max.gene.value = 1)
```
SBGNview.obj

spline.arc-class *An object to store information of spline arcs*

#### Description

An object to store information of spline arcs

#### Details

Arc information comes from two sources:1. SBGN-ML file's 'arc' element ('source', 'target', coordinates etc.). 2. Parameters specified when running [SBGNview](#page-26-1). User can modify arc objects to change the way how they are rendered. See the "arcs.user" argument in [renderSbgn](#page-18-1).

#### Slots

target, source, id, arc.class A character string. Information extracted from element 'arc.spline'.

start.x,start.y,end.x,end.y Numeric. Information extracted from elements 'start', 'end' or 'next'.

stroke.opacity Numeric. Controls the line of an arc (not tip of arc).

- components A list of 'arc' and 'spline' objects. A spline arc is represented by several components: 1. The two ends of the arc are represented by straight line 'arc' objects. 2. splines connecting the ends are represented by 'spline' objects.
- parameters.list A list. The parameters.list slot is a copy of the global.parameters.list. The global.parameters.list contains the '...' parameters passed into [SBGNview](#page-26-1) which will be used by [renderSbgn](#page-18-1). By default this slot for all spline.arc objects in the output SBGNview object will be an empty list. You can add named elements to this slot to customize each individual spline.arc. For information about which parameters can be set in the parameters.list slot, see the arguments in [renderSbgn](#page-18-1). A customized list of arc objects can be passed as input into SBGNview function using the 'arcs.user' argument (see [renderSbgn](#page-18-1) for more information).

edge A list. An arc in SBGN map normally consists of a line and a tip shape at the end of the line. This list holds variables that controls arc properties. Available elements can be accessed as follow:

The following three parameters control the line: arc@edge\$line.stroke.color arc@edge\$line.stroke.opacity arc@edge\$line.width

The following five parameters control the tip: arc@edge\$tip.stroke.opacity arc@edge\$tip.stroke.color arc@edge\$tip.stroke.width arc@edge\$tip.fill.color arc@edge\$tip.fill.opacity

# <span id="page-34-0"></span>Index

∗ datasets mapped.ids, [15](#page-14-0) pathways.info, [17](#page-16-0) pathways.stats, [17](#page-16-0) SBGNhub.id.mapping.tables, [25](#page-24-0) +.SBGNview, [3](#page-2-0) arc-class, [3](#page-2-0) changeDataId, [4,](#page-3-0) *[6](#page-5-0)* changeIds, *[4](#page-3-0)*, [6](#page-5-0) downloadSbgnFile, [7](#page-6-0) findPathways, [8](#page-7-0) glyph-class, [9](#page-8-0) highlightArcs, [10,](#page-9-0) *[32](#page-31-0)* highlightNodes, *[3](#page-2-0)*, [11,](#page-10-0) *[32](#page-31-0)* highlightPath, *[3](#page-2-0)*, [12,](#page-11-0) *[32](#page-31-0)* loadMappingTable, [14](#page-13-0) mapped.ids, [15](#page-14-0) outputFile, [16](#page-15-0) outputFile<-, [16](#page-15-0) pathways.info, [17](#page-16-0) pathways.stats, [17](#page-16-0) print.SBGNview, [18](#page-17-0) renderSbgn, *[3,](#page-2-0) [4](#page-3-0)*, *[9,](#page-8-0) [10](#page-9-0)*, *[18](#page-17-0)*, [19,](#page-18-0) *[30](#page-29-0)*, *[33](#page-32-0)* sbgn.gsets, [24](#page-23-0) SBGNhub.id.mapping.tables, [25](#page-24-0) sbgnNodes, [26](#page-25-0) SBGNview, *[3,](#page-2-0) [4](#page-3-0)*, *[10](#page-9-0)*, *[19,](#page-18-0) [20](#page-19-0)*, *[22](#page-21-0)*, [27,](#page-26-0) *[33](#page-32-0)* spline.arc-class, [33](#page-32-0)